# Autovacuum, explained for engineers PGCon 2016, Ottawa

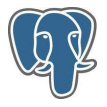

Ilya Kosmodemiansky ik@postgresql-consulting.com

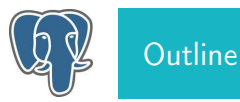

- What is it and why is it so important?
- Aggressiveness of autovacuum
- What else important can autovacuum daemon do
- Some issues with schedulling autovacuum
- Autovacuum and replication
- How to remove bloat

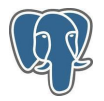

- $\bullet$  autovacuum  $=$  off
- Autovacuum settings are default

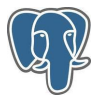

- $\alpha$ utovacuum  $=$  off
- Autovacuum settings are default
- That means there is a lot we can do about improving performance of this particular database

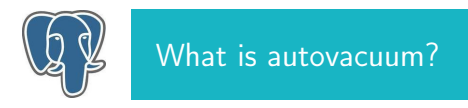

# Modern (classical) databases must deal with two fundamental problems:

- Concurrent operations For that they can transactions, ACID transactions
- Failures

For that they can recover to the last successful transaction using WAL

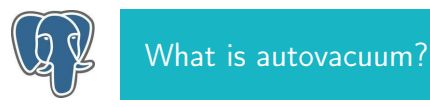

#### Technically that means

- There is a combination of locking and MVCC algorithms that provides transactions support
- Undo and Redo information is stored somewhere to make recovery possible

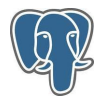

## In PostgreSQL

- Redo in WAL
- Undo directly in datafiles
- $\bullet$  UPDATE = INSERT + DELETE
- DELETE is just marking tuple as invisible

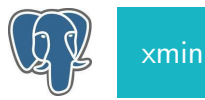

```
tt=# INSERT into test(id) values(5);
INSERT 0 1
tt=# select *,xmin,xmax from test;
 id | xmin | xmax
----+------+------
 5 | 1266 | 0
(5 rows)
tt=# select txid_current();
```
txid\_current --------------

1267

 $(1 row)$ 

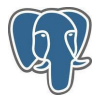

INSERT

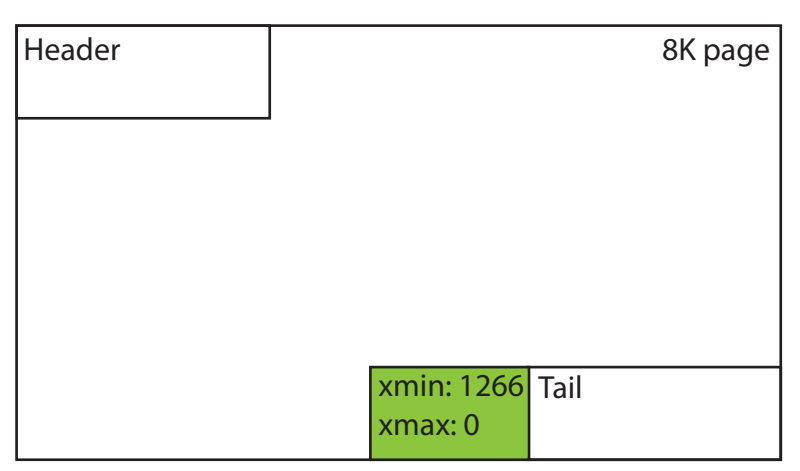

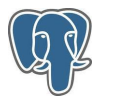

tt=# begin; **BEGIN** tt=# UPDATE test set id=5 where id=4; UPDATE 1

In another session:

tt=# select \*,xmin,xmax from test; id | xmin | xmax ----+------+------ 4 | 1264 | 1270 (3 rows)

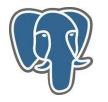

UPDATE

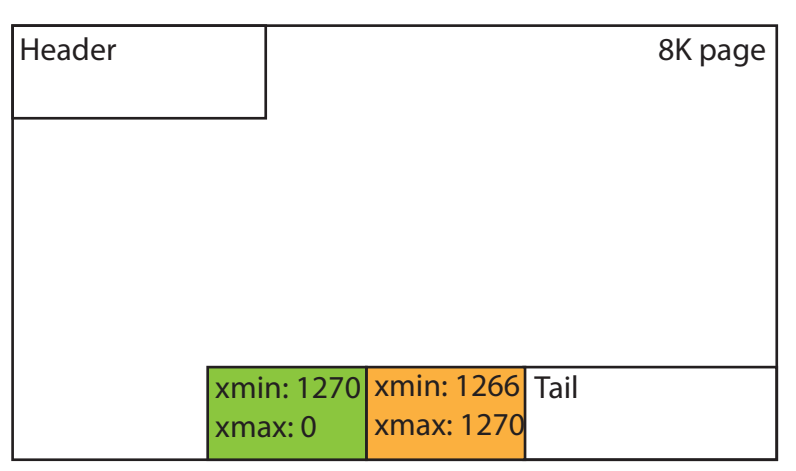

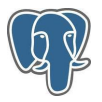

Tuples that are not visible to any running transaction should be removed

- Otherwise fragmentation increases and you run into bloat aka Big Data
- autovacuum workers do that, table by table
- Old-fashioned VACUUM is a bad choice
- Beside that, autovacuum workers
	- Collect statistics for the optimizer
	- Perform wraparound for txid $1$

<sup>1</sup>I will not cover wraparound, for details please see a talk by Masahiko Sawada http://goo.gl/15YZNX

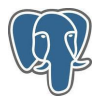

Tuples that are not visible to any running transaction should be removed

- Otherwise fragmentation increases and you run into bloat aka Big Data
- autovacuum workers do that, table by table
- Old-fashioned VACUUM is a bad choice

Beside that, autovacuum workers

- Collect statistics for the optimizer
- Perform wraparound for txid $1$

#### You do not want to turn autovacuum off!

<sup>1</sup>I will not cover wraparound, for details please see a talk by Masahiko Sawada http://goo.gl/15YZNX

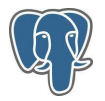

- VACUUM removes all pages, which are not visible to any running transaction<sup>2</sup>
- You need to run it really frequently, to **prevent** bloat (VACUUM does not remove it!)
- If you don't, you will need VACUUM FULL it rebuilds the table, that can be painful
- autovacuum automates that all in some convenient manner

<sup>2</sup>Things are more complicated, refer to Jim Nasby's talk http://goo.gl/K0PDtq for some details

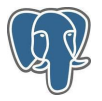

- If your autovacuum process runs for hours and interferes with some DDL, to simply terminate it is not an option
- Especially for OLTP, autovacuum should be configured aggressively enough: so it can work with small portions of data quickly

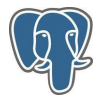

# autovacuum: aggressive enough

postgres=# select name, setting, context from pg\_settings where category  $\tilde{\ }$  'Autovacuum';

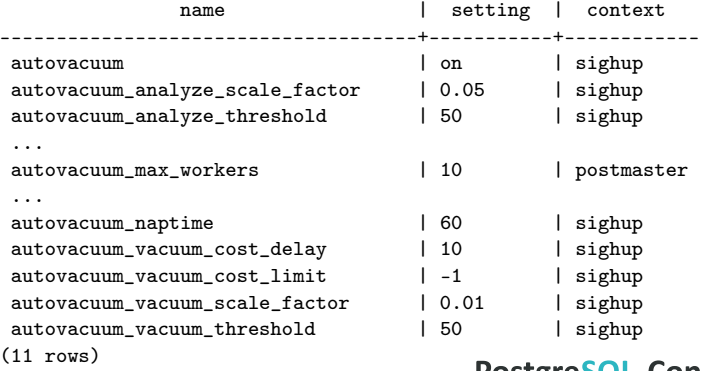

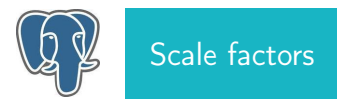

- autovacuum vacuum scale factor  $= 0.01$  means that at least 1% of rows (% of table size) in the table should be changed before autovacuum happens
- autovacuum vacuum threshold alternative setting, exact number of rows
- The idea is to make autovacuum work more frequently, vacuuming tables in small portions
- Can be set per-table, but that can be some sort of pain

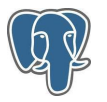

Autovacuum delays autovacuum naptime seconds, then checks tables if they need a vacuum. It runs vacuum on a table until autovacuum vacuum cost limit is reached, then sleeps autovacuum vacuum cost delay milliseconds.

- It looks like this mechanism does not work like it was designed
- For example it doesn't make a difference between physical and logical IO
- I doubt if such mechanism is useful at all on modern SSD's

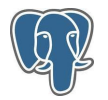

in crontab:

\* \* \* \* \* /usr/bin/pgrep -f 'postgres: autovacuum' | xargs --no-run-if-empty -I \$ renice -n 20 -p \$ >/dev/null 2>/dev/null \* \* \* \* \* /usr/bin/pgrep -f 'postgres: autovacuum' | xargs --no-run-if-empty -I \$ ionice -c 3 -t -p \$

in postgresql.conf: autovacuum max workers  $\rightarrow$  10-20 autovacuum vacuum cost delay  $\rightarrow$  10

Keep in mind, that ionice could not work in certain cases, such as Noop scheduller,

LWM or software RAID

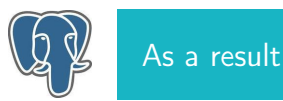

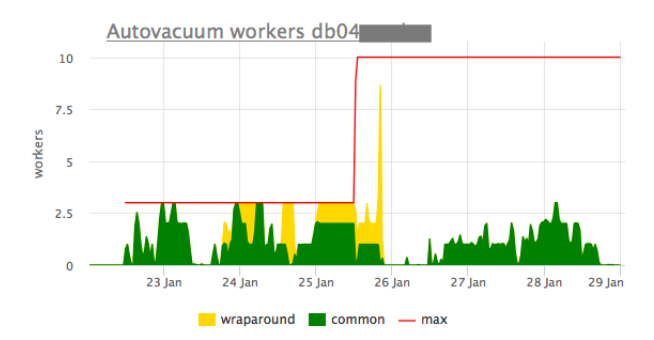

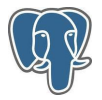

- On fast SSD, autovacuum vacuum cost delay should be be shorter than on slower SAS
- Is a global setting
- In some cases can be an issue (one tablespace on SSD, another on SAS)

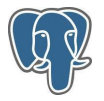

- The tuple, cleaned up by autovacuum on master, is still in use by some query on hot standby
- hot standby feedback  $=$  on The safest way, in spite of some bloat on master

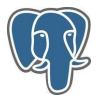

- autovacuum does not remove existing bloat
- dump/restore can be an option, but...
- http://reorg.github.io/pg\_repack/
- https://github.com/PostgreSQL-Consulting/pgcompacttable

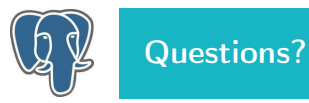

ik@postgresql-consulting.com slides will be available at pgcon.org